# Open Source INTelligence (OSINT) Report for Dillard's

### **OSINT Executive Summary**

Open Source Intelligence (OSINT) model is a collection of publicly available sources of information on a target. Information of interest includes hardware and software capacities, available employee data and points of contact, published or leaked financial information, and easily identifiable potential attack vectors.

This OSINT report is being performed for the Pentest Cantidate Program from Strategic Security. The goals of this report are:

- Amass information on Dillard.com from publically available sources, using openly available tools. Information which potentially could be used to compromise the companies network
- Identify any personal from the company along with points of contact that could be leverage in social engineering.
- Analyze available financial data and logistical data.
- Attempt to leave as little identifiable footprint while obtaining data set.

The company chosen for this report was not selected on 'good' or 'bad' merits, furthermore the information compiled is not meant to embarrass the selected company.

### **Dillard's Overview**

Dillard's, Inc. is an upscale department store chain in the United States, with 299 stores in 28 states. Founded in 1938 by William T. Dillard; its corporate headquarters remain located in the eastern edge of Little Rock's Riverdale area.

Dillard's, Inc. operates retail department stores located primarily in the southwestern United States, offering name-brand and private-label merchandise. These brands are tantamount to Dillard's marketing strategy to drive higher profit margins, so Dillard's is introducing new lines to grow the penetration of these private label products.

Dillard's operates mall-based department stores and an e-commerce site in the United States. Primary products are sorted in the following categories:

Cosmetics (15% of net sales)
Ladies' apparel and accessories (36% of net sales)
Juniors' and children's apparel (8% of net sales)
Men's apparel and accessories (17% of net sales)
Shoes (14% of net sales)
Home and furniture (7% of net sales)

### **COMPANY INFORMATION**

1600 Cantrell Road Little Rock, AR 72201 Post Office Box 486 (501)376-5200 (501) 376-5917 (fax)

### **PRODUCTS**

Clothing, footwear, bedding, furniture, jewelry, beauty products, and housewares.

### **BRANDS**

Chanel, Clinique, DKNY, Dior,
Dolce & Gabbana, Jones New
York, Levi's, and Ralph Lauren.

### **WEB OPERATIONS**

Contact: Debbie McMahon
Phone: (501)376-5010
Fax: (501)210-9732
Public Phone: (800)643-8274

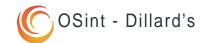

NYSE - DDS

**Price: 115.77** 

Dec 12 12:35 PM ET

52wk Range -: 82.75-125.17

# Website Home Page

Dillard's

UGG AUSTRALIA. Cozy up to the warmth, comfort, and style of UGG Australia. Shop Now

PRICE REDUCTIONS SHOP BY BRAND DILLARD'S CREDIT CARD

SEARCH

WOMEN

**JUNIORS** 

SHOES **HANDBAGS**  **ACCESSORIES** 

LINGERIE

LOGIN OR CREATE AN ACCOUNT | MY DILLARD'S = | I MY WISH LIST |

BEAUTY

MEN

CHILDREN

SHOPPING BAG (0) \$0.00 CHECKOUT

HOME

# COAT **SHOP**

SHOP ALL COATS SHOP THESE STYLES

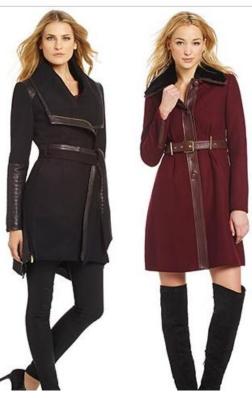

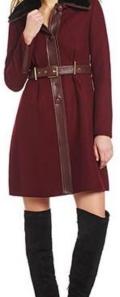

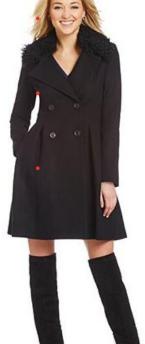

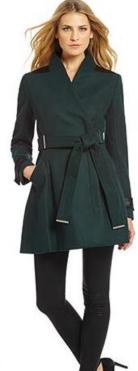

http://www.dillards.com/

# Dillard's Properties

### Locations

All of Dillard's stores are owned by the company or leased from third parties. Currently there are 296 stores in 29 states. Third-party store leases allow for rental payments based on a percentage of net sales with a guaranteed minimum annual rent.

# Corporate Headquarters Dillard's, Inc.

1600 Cantrell Rd Little Rock, AR 72201

Phone Number: (501) 376-5200 Fax Number: (501) 376-5917

| Location       | Number<br>of stores | Owned<br>Stores | Leased<br>Stores | Owned<br>Building<br>on Leased<br>Land | Partially<br>Owned<br>and<br>Partially<br>Leased |
|----------------|---------------------|-----------------|------------------|----------------------------------------|--------------------------------------------------|
| Alabama        | 10                  | 10              | 9—8              |                                        |                                                  |
| Arkansas       | 8                   | 7               | 10 <u></u>       | -                                      | 1                                                |
| Arizona        | 17                  | 16              | s <del></del>    | 1                                      | _                                                |
| California     | 3                   | 3               | 10 <u></u>       | _                                      | 1500                                             |
| Colorado       | 7                   | 7               | s <del></del>    | _                                      |                                                  |
| Florida        | 42                  | 39              | 8                | 3                                      | 15-54                                            |
| Georgia        | 12                  | 8               | 3                | 1                                      |                                                  |
| Iowa           | 5                   | 5               | 84               | _                                      | 1500                                             |
| Idaho          | 2                   | 1               | 1                | -                                      |                                                  |
| Illinois       | 3                   | 3               | 8- <del></del> 8 | _                                      | 1000                                             |
| Indiana        | 3                   | 3               | s- <del></del> - | -                                      | -                                                |
| Kansas         | 6                   | 3               | 1                | 2                                      | -                                                |
| Kentucky       | 6                   | 5               | 1                | -                                      |                                                  |
| Louisiana      | 14                  | 13              | 1                | _                                      | 100                                              |
| Missouri       | 10                  | 7               | 1                | 2                                      |                                                  |
| Mississippi    | 6                   | 4               | 1                | 1                                      |                                                  |
| Montana        | 2                   | 2               | s <del></del> -  | -                                      | -                                                |
| North Carolina | 14                  | 14              | 8 <del></del> 7  | _                                      | 1000                                             |
| Nebraska       | 3                   | 2               | 1                |                                        |                                                  |
| New Mexico.    | 6                   | 3               | 3                | _                                      | 100                                              |
| Nevada         | 4                   | 4               | · ·              | -                                      | -                                                |
| Ohio           | 14                  | 10              | 4                | -                                      |                                                  |
| Oklahoma       | 10                  | 6               | 4                | -                                      | -                                                |
| South Carolina | 8                   | 8               | _                | -                                      | -                                                |
| Tennessee      | 10                  | 8               | 1                | -                                      | 1                                                |
| Texas          | 59                  | 44              | 9                | 1                                      | 5                                                |
| Utah           | 5                   | 4               | 1                | -                                      | -                                                |
| Virginia       | 6                   | 5               | _                | 1                                      | 100                                              |
| Wyoming        | 1                   | 1               | 3 <del>-3</del>  | <del></del>                            |                                                  |
| Total          | 296                 | 245             | 32               | 12                                     | 7                                                |

List of store locations taken from 2013 Dillard's Annual Report (Table 1)

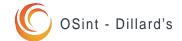

# Dillard's Stock Proformance

### (DDS) Stock History

As of March 1, 2014, there were 3,130 holders of record of the Company's Class A Common Stock and 8 holders of record of the Company's Class B Common Stock. Dividends per share have remained constant at \$.05 for the past two years, except for the third and fourth quarter of 2013 when dividends rose to \$.06 per share.

The DDS stock on the NYSE has shown steady performance in the last four years, going from \$22 in Jan 2010 to \$114 in Dec 2014.

|                           | 2009         | 2010         | 2011           | 2012           | 2013           |
|---------------------------|--------------|--------------|----------------|----------------|----------------|
| Dillard's, Inc            | \$<br>386.62 | \$<br>944.55 | \$<br>1,088.40 | \$<br>2,190.07 | \$<br>2,278.55 |
| S&P 500                   | 133.14       | 161.44       | 170.04         | 200.48         | 243.98         |
| S&P 500 Department Stores | 167.17       | 191.73       | 216.47         | 221.71         | 261.98         |

Shows the dollar value of \$100 investments for the last five years. Take from 2013 Dillard's Annual Report (Table 2).

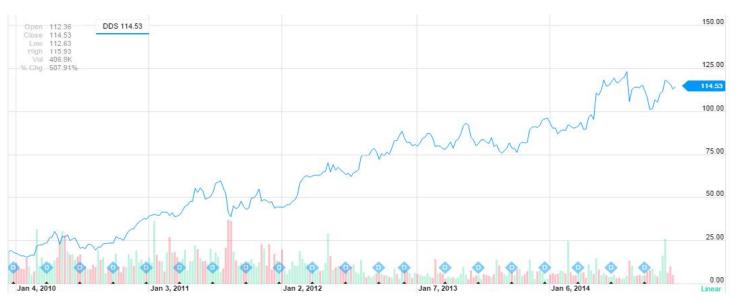

Four year history on Dillard's (DDS) Stock provided by Yahoo Finance

# Dillard's Financial Proformance

### **Financial Overview**

(As of Dec 31, 2013)

### Company financial performance in 2013

| • | Net sales                   | \$ 6,531,647 |
|---|-----------------------------|--------------|
| • | Cost of sales               | \$ 4,223,715 |
| • | Gross profit from net sales | 35.3%        |
| • | Net income                  | 323,671      |
| • | Number of stores opened     | 0            |
| • | Number of stores closed     | 6            |
| • | Total stockholders' equity  | \$1,992,197  |
| • | Total Assets                | \$4,459,915  |
| • | Total current assets        | \$ 2,037,544 |

(As of Nov 1, 2014)

### Preliminary financial performance up to Nov 1, 2014

| • | Net sales                              |
|---|----------------------------------------|
| • | Cost of sales \$ 2,839,936             |
| • | Total stockholders' equity \$1,992,197 |
| • | Total Assets                           |
| • | Total current assets \$ 2,037,544      |
| • | Net income                             |

### Recent Performance

During the quarter ended November 1, 2014, comparable store sales declined 1% over last year's third quarter. Weaker sales contributed to a 70 basis points of sales increase in expenses. Gross margin from retail operations improved 69 basis points of sales. Net income increased to \$55.2 million for the current year third quarter from \$50.9 million for the prior year third quarter. Earnings have risen per share to \$1.30 per share from \$1.13 per share, a 15% increase over last year's third quarter.

### **Gross Profit**

Gross profit of net sales improved to \$535,338 at the end of November 1, 2014 compared to the \$531,205 at the end November 2, 2013.

### Financial Condition

In April 2014, the Company announced that it entered into a 10-year agreement with Wells Fargo Bank, N.A. ("Wells Fargo"), which took effect in November 2014. While the future of this deal is unknown, Dillard's expects income and exclusive of startup costs from the new agreement to be comparable to the Company's historical earnings.

|                                                    | Three Mon        | ths Ended        | Nine Months Ended |                  |  |
|----------------------------------------------------|------------------|------------------|-------------------|------------------|--|
|                                                    | November 1, 2014 | November 2, 2013 | November 1, 2014  | November 2, 2013 |  |
| Gross profit as a percentage of segment net sales: |                  |                  |                   |                  |  |
| Retail operations segment                          | 37.5%            | 36.8%            | 37.1%             | 37.1%            |  |
| Construction segment                               | 4.4              | 5.6              | 5.2               | 6.8              |  |
| Total gross profit as a percentage of net sales    | 36.7             | 36.2             | 36.7              | 36.6             |  |

Gross Profit in third quarter of 2014 form Dillard's Quarterly report (Table 3)

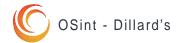

# Company Hierarchy

### **Executive Officers of the Registrant**

Dillard's has a corporate structure with the CEO, the company's namesake, heading the organization and family members in highest positions in the organization which has a formal statement of Beneficial Ownership. Officers include four other Directors and eight Vice Presidents. The following table contains names and ages of all executive officers, including the nature of any family relationship between executives. (Each is elected to serve a one-year term.)

| Name                 | Age | Position & Office                                           | Held Present<br>Office Since | Family Relationship to CEO     |
|----------------------|-----|-------------------------------------------------------------|------------------------------|--------------------------------|
| William Dillard, II  | 69  | Director; Chief Executive Officer                           | 1998                         | Not applicable                 |
| Alex Dillard         | 64  | Director; President                                         | 1998                         | Brother of William Dillard, II |
| Mike Dillard         | 62  | Director; Executive Vice President                          | 1984                         | Brother of William Dillard, II |
| Drue Matheny         | 67  | Director; Executive Vice President                          | 1998                         | Sister of William Dillard, II  |
| James I. Freeman     | 64  | Director; Senior Vice President;<br>Chief Financial Officer | 1988                         | None                           |
| William Dillard, III | 43  | Vice President                                              | 2001                         | Son of William Dillard, II     |
| Denise Mahaffy       | 55  | Vice President                                              | 1993                         | Sister of William Dillard, II  |
| Mike McNiff          | 61  | Vice President                                              | 1995                         | None                           |
| Brant Musgrave (1)   | 41  | Vice President                                              | 2014                         | None                           |
| Robin Sanderford     | 67  | Vice President                                              | 1998                         | None                           |
| Burt Squires         | 64  | Vice President                                              | 1984                         | None                           |
| Julie A. Taylor      | 62  | Vice President                                              | 1998                         | None                           |
| David Terry (2)      | 64  | Vice President                                              | 2011                         | None                           |

<sup>(1)</sup> Mr. Musgrave served as a Regional Vice President of Stores from 2007 to 2014. In 2014, he was promoted to Corporate Vice President of Stores.

Table Taken from the Dillard's 2013 Annual Report (table 4)

### Family Executive Pay Summery

- William Dillard II's base salary reached \$1 million for the first time, up from \$950,000 in 2012.
- Alex Dillard's base salary also went up by \$50,000, to \$970,000 in 2013.
- Mike Dillard got a raise of \$20,000, to \$695,000, in his base salary.
- Matheny Dillard's base salary went from \$675,000 to \$695,000.
- James Freeman, the only non-family member among the named executive officers, earned a salary of \$750,000 — up by \$40,000 from 2012.

- Denise Mahaffy, sister of William, Alex, Mike and Drue, was paid a salary and bonus of \$700,000 as a vice president of the company.
- William Dillard III, son of the CEO, was paid \$725,000 in salary and bonus, plus \$73,016 in benefits.
- Alexandra Dillard, daughter of Alex Dillard, was paid \$227,500 in salary and bonus as a divisional merchandise manager.
- Annemarie Dillard, another daughter of Alex Dillard, was paid \$180,000 as a manager.

Information obtained from Dillard's Proxy Report 2013

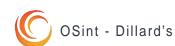

<sup>(2)</sup> Mr. Terry served as Regional President of Merchandising from 2006 to 2011. In 2011, he was promoted to Corporate Vice President of Merchandising.

# **Employment Opportunities**

### **Job Listings**

There are 350 unique job listings by Dillard on Moster.com. The most common listing is the 'Retail Sales Associate' (300/ 350 listings) position, other notables include; 'Dillard's Licensed Cosmetologist' and 'Dillard's Sales Manager'.

### Retail Sales Associate

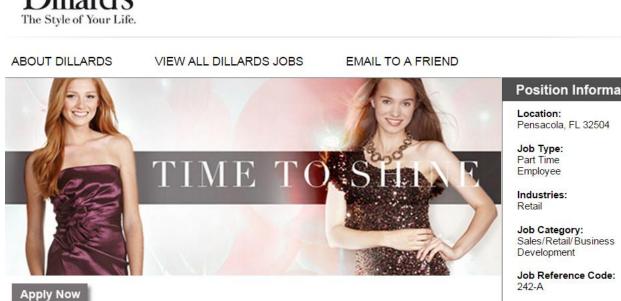

### Retail Sales Associate

Dillard's, Inc. ranks among the nation's largest fashion apparel and home furnishings retailers with annual sales exceeding \$5 billion. The Company focuses on delivering maximum value to its shoppers, with fairly priced merchandise complemented by exceptional customer service. Dillard's stores offer a broad selection of merchandise, including products sourced and marketed under Dillard's private-brand names. The Company comprises over 300 stores spanning 29 states, all operating with one name - Dillard's.

# Industries: Retail Job Category: Sales/Retail/Business Development Job Reference Code: 242-A

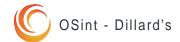

# **Employment Opportunities**

### **Job Listing (cont)**

### Benefits

- Generous employee discount
- Exciting work environment
- Healthcare plan
- Dental/Vision
- Paid vacation
- Retirement plan

Dillard's Licensed Cosmetologist

# Position Information

### Company:

Dillards Corporate

### Location:

Cincinnati, OH 45245

### Job Type:

**Full Time** 

Employee

### Relevant Work:

1+ to 2 Years

### Industries:

Retail

### **Education Level:**

Certification

### Career Level:

Experienced (Non-Manager)

### Job Category:

Customer Support/Client Care

### Job Reference Code:

Store 356

### Dillard's Sales Manager

# Position Information

### Company:

Dillards Corporate

### Location:

Manhattan, KS 66502

### Job Type:

**Full Time** 

Employee

### Relevant Work:

2+ to 5 Years

### Industries:

Retail

### **Education Level:**

Bachelor's Degree

### Career Level:

Manager (Manager/Supervisor of Staff)

### Job Category:

Sales/Retail/Business

Development

### Job Reference Code:

Store 335

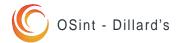

# Infrastructure Identification

### **Infrastructure Footprint**

An organization with any magnitude will have infrastructure to support their online enterprising and manage logistics. An infrastructure footprint looks to identify connected systems controlled by an organization.

### Goals

• Locate Dillard's servers and other connected equipment.

Identify the technology used by the company

IP address: 199.16.133.10 Host name: dillards.com

Alias: dillards.com

199.16.133.10 is from United States(US) in region North America

Website IP address

Retrieving DNS records for dillards.com...

### **DNS** servers

pdns74.ultradns.net pdns74.ultradns.com [156.154.64.74] pdns74.ultradns.biz pdns74.ultradns.org [156.154.67.74]

Four name servers

Registrant Name: Debbie McMahon Registrant Organization: Dillards Registrant Street: 1600 Cantrell Road

Registrant City: Little Rock Registrant State/Province: Ar Registrant Postal Code: 72201

Registrant Country: US

Registrant Phone: +1.5013765010

Registrant Phone Ext.:

Registrant Fax: +1.5012109732 Technical person of contact

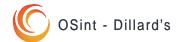

# Infrastructure Identification

### **Mail Servers**

segd.dillards.com No A Record (no glue either) domino2.dillards.com 199.16.135.248 domino1.dillards.com 199.16.135.248 domino.dillards.com 199.16.135.248 sysw3.dillards.com No A Record (no glue either) mail.dillards.com 199.16.132.249 dillards.com.s8b2.psmtp.com 64.18.7.14 (no glue) dillards.com.s8b1.psmtp.com 64.18.7.13 (no glue) dillards.com.s8a2.psmtp.com 64.18.7.11 (no glue) dillards.com.s8a1.psmtp.com 64.18.7.10 (no glue)

### Mail Servers (cont)

| IP             | PTR                   |     |
|----------------|-----------------------|-----|
| 199.16.132.60  | ddsv1.dillards.com    |     |
| 199.16.132.61  | ddsv2.dillards.com    |     |
| 199.16.132.230 | mail.mktdillards.com  | 26  |
| 199.16.132.231 | mail1.mktdillards.com | Š   |
| 199.16.132.232 | mail2.mktdillards.com | 200 |
| 199.16.132.233 | mail3.mktdillards.com |     |
| 199.16.132.234 | mail4.mktdillards.com |     |
| 199.16.132.235 | mail5.mktdillards.com | 592 |
| 199.16.132.240 | sa.dillards.com       |     |
| 199.16.132.241 | sat.dillards.com      | 88  |
| 199.16.132.249 | mail.dillards-inc.com |     |
| 199.16.132.250 | gm.dillards.com       | 3   |
| 199.16.133.8   | ws.dillards.com       | 3 1 |
| 199.16.133.9   | wst.dillards.com      |     |

Source: bgp.he.net – Table 5

### DNS Records (excluding Mail and Name Servers)

| Name                       | Class | Type  | Data                            |
|----------------------------|-------|-------|---------------------------------|
| dillards.com               | IN    | Α     | 199.16.133.10                   |
| dillards.com               | IN    | SOA   | pdns74.ultradns.com             |
| dillards.com               | IN    | TXT   | v=spf1 ip4:199.16.132.249       |
|                            |       |       | ip4:199.16.132.250              |
|                            |       |       | include:_spf.google.com ~all    |
| 10.133.16.199.in-addr.arpa | IN    | PTR   | origin.www.dillards.com         |
| 133.16.199.in-addr.arpa    | IN    | PTR   | community.dillards.com          |
| 133.16.199.in-addr.arpa    | IN    | SOA   | server: pdns74.ultradns.com     |
| 133.16.199.in-addr.arpa    | IN    | RRSIG | algorithm: RSA/SHA-1            |
|                            |       |       | signer's name: 199.in-addr.arpa |
| 133.16.199.in-addr.arpa    | IN    | NSEC  | 134.16.199.in-addr.arpa         |
|                            |       |       |                                 |

### Network Address Lookup

NetRange: 199.16.132.0 - 199.16.135.255

CIDR: 199.16.132.0/22

Primary Server location: Little Rock, Arkansas

Creation Date: 19-apr-1995

Expiration Date: 20-apr-2017

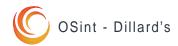

### **DNS Brute Force Results**

www.dillards.com:23.0.28.228

www1.dillards.com:92.242.144.50 www2.dillards.com:92.242.144.50 www3.dillards.com:92.242.144.50 www4.dillards.com:92.242.144.50 www5.dillards.com:92.242.144.50 ftp.dillards.com:92.242.144.50 ftp1.dillards.com:92.242.144.50 ftp2.dillards.com:92.242.144.50 ftp3.dillards.com:92.242.144.50 ftp4.dillards.com:92.242.144.50 ftp5.dillards.com:92.242.144.50 web.dillards.com:92.242.144.50 web1.dillards.com:92.242.144.50 web2.dillards.com:92.242.144.50 web3.dillards.com:92.242.144.50 web4.dillards.com:92.242.144.50 web5.dillards.com:92.242.144.50 upload.dillards.com:92.242.144.50 upload1.dillards.com:92.242.144.50 upload2.dillards.com:92.242.144.50 upload3.dillards.com:92.242.144.50 upload4.dillards.com:92.242.144.50 upload5.dillards.com:92.242.144.50 file.dillards.com:92.242.144.50 file1.dillards.com:92.242.144.50 file2.dillards.com:92.242.144.50 file3.dillards.com:92.242.144.50 file4.dillards.com:92.242.144.50 file5.dillards.com:92.242.144.50 fileserver.dillards.com:92.242.144.50 fileserver1.dillards.com:92.242.144.50 fileserver2.dillards.com:92.242.144.50 fileserver3.dillards.com:92.242.144.50 fileserver4.dillards.com:92.242.144.50 fileserver5.dillards.com:92.242.144.50 storage.dillards.com:92.242.144.50 storage1.dillards.com:92.242.144.50 storage2.dillards.com:92.242.144.50 storage3.dillards.com:92.242.144.50 storage4.dillards.com:92.242.144.50 storage5.dillards.com:92.242.144.50 backup.dillards.com:92.242.144.50 backup1.dillards.com:92.242.144.50 backup2.dillards.com:92.242.144.50 backup3.dillards.com:92.242.144.50 backup4.dillards.com:92.242.144.50 backup5.dillards.com:92.242.144.50 share.dillards.com:92.242.144.50 share1.dillards.com:92.242.144.50 share2.dillards.com:92.242.144.50 share3.dillards.com:92.242.144.50 share4.dillards.com:92.242.144.50 share5.dillards.com:92.242.144.50 router.dillards.com:92.242.144.50

router2.dillards.com:92.242.144.50 router3.dillards.com:92.242.144.50 router4.dillards.com:92.242.144.50 router5.dillards.com:92.242.144.50 core.dillards.com:92.242.144.50 core1.dillards.com:92.242.144.50 core2.dillards.com:92.242.144.50 core3.dillards.com:92.242.144.50 core4.dillards.com:92.242.144.50 core5.dillards.com:92.242.144.50 gw.dillards.com:92.242.144.50 gw1.dillards.com:92.242.144.50 gw2.dillards.com:92.242.144.50 gw3.dillards.com:92.242.144.50 gw4.dillards.com:92.242.144.50 gw5.dillards.com:92.242.144.50 proxy.dillards.com:92.242.144.50 proxy1.dillards.com:92.242.144.50 proxy2.dillards.com:92.242.144.50 proxy3.dillards.com:92.242.144.50 proxy4.dillards.com:92.242.144.50 proxy5.dillards.com:92.242.144.50 wingate.dillards.com:92.242.144.50 wingate1.dillards.com:92.242.144.50 wingate2.dillards.com:92.242.144.50 wingate3.dillards.com:92.242.144.50 wingate4.dillards.com:92.242.144.50 wingate5.dillards.com:92.242.144.50 main.dillards.com:92.242.144.50 main1.dillards.com:92.242.144.50 main2.dillards.com:92.242.144.50 main3.dillards.com:92.242.144.50 main4.dillards.com:92.242.144.50 main5.dillards.com:92.242.144.50 noc.dillards.com:92.242.144.50 noc1.dillards.com:92.242.144.50 noc2.dillards.com:92.242.144.50 noc3.dillards.com:92.242.144.50 noc4.dillards.com:92.242.144.50 noc5.dillards.com:92.242.144.50 home.dillards.com:92.242.144.50 home1.dillards.com:92.242.144.50 home2.dillards.com:92.242.144.50 home3.dillards.com:92.242.144.50 home4.dillards.com:92.242.144.50 home5.dillards.com:92.242.144.50 radius.dillards.com:92.242.144.50 radius1.dillards.com:92.242.144.50 radius2.dillards.com:92.242.144.50 radius3.dillards.com:92.242.144.50 radius4.dillards.com:92.242.144.50 radius5.dillards.com:92.242.144.50

router1.dillards.com:92.242.144.50

firewall.dillards.com:92.242.144.50 firewall1.dillards.com:92.242.144.50 firewall2.dillards.com:92.242.144.50 firewall3.dillards.com:92.242.144.50 firewall4.dillards.com:92.242.144.50 firewall5.dillards.com:92.242.144.50 fw.dillards.com:92.242.144.50 fw1.dillards.com:92.242.144.50 fw2.dillards.com:92.242.144.50 fw3.dillards.com:92.242.144.50 fw4.dillards.com:92.242.144.50 fw5.dillards.com:92.242.144.50 vpn.dillards.com:92.242.144.50 vpn1.dillards.com:92.242.144.50 vpn2.dillards.com:92.242.144.50 vpn3.dillards.com:92.242.144.50 vpn4.dillards.com:92.242.144.50 vpn5.dillards.com:92.242.144.50 secure.dillards.com:92.242.144.50 secure1.dillards.com:92.242.144.50 secure2.dillards.com:92.242.144.50 secure3.dillards.com:92.242.144.50 secure4.dillards.com:92.242.144.50 secure5.dillards.com:92.242.144.50 security.dillards.com:92.242.144.50 security1.dillards.com:92.242.144.50 security2.dillards.com:92.242.144.50 security3.dillards.com:92.242.144.50 security4.dillards.com:92.242.144.50 security5.dillards.com:92.242.144.50 access.dillards.com:92.242.144.50 access1.dillards.com:92.242.144.50 access2.dillards.com:92.242.144.50 access3.dillards.com:92.242.144.50 access4.dillards.com:92.242.144.50 access5.dillards.com:92.242.144.50 ids.dillards.com:92.242.144.50 ids1.dillards.com:92.242.144.50 ids2.dillards.com:92.242.144.50 ids3.dillards.com:92.242.144.50 ids4.dillards.com:92.242.144.50 ids5.dillards.com:92.242.144.50 dmz.dillards.com:92.242.144.50 dmz1.dillards.com:92.242.144.50 dmz2.dillards.com:92.242.144.50 dmz3.dillards.com:92.242.144.50 dmz4.dillards.com:92.242.144.50 dmz5.dillards.com:92.242.144.50 ns.dillards.com:92.242.144.50 ns1.dillards.com:92.242.144.50 ns2.dillards.com:92.242.144.50 ns3.dillards.com:92.242.144.50 ns4.dillards.com:92.242.144.50

ns5.dillards.com:92.242.144.50

dns1.dillards.com:92.242.144.50 dns2.dillards.com:92.242.144.50 dns3.dillards.com:92.242.144.50 dns4.dillards.com:92.242.144.50 dns5.dillards.com:92.242.144.50 domain.dillards.com:92.242.144.50 domain1.dillards.com:92.242.144.50 domain2.dillards.com:92.242.144.50 domain3.dillards.com:92.242.144.50 domain4.dillards.com:92.242.144.50 domain5.dillards.com:92.242.144.50 nameserver.dillards.com:92.242.144.50 nameserver1.dillards.com:92.242.144.50 nameserver2.dillards.com:92.242.144.50 nameserver3.dillards.com:92.242.144.50 nameserver4.dillards.com:92.242.144.50 nameserver5.dillards.com:92.242.144.50 sql.dillards.com:92.242.144.50 sql1.dillards.com:92.242.144.50 sql2.dillards.com:92.242.144.50 sql3.dillards.com:92.242.144.50 sql4.dillards.com:92.242.144.50 sql5.dillards.com:92.242.144.50 mysql.dillards.com:92.242.144.50 mysql1.dillards.com:92.242.144.50 mysql2.dillards.com:92.242.144.50 mysgl3.dillards.com:92.242.144.50 mysgl4.dillards.com:92.242.144.50 mysql5.dillards.com:92.242.144.50 mssql.dillards.com:92.242.144.50 mssql1.dillards.com:92.242.144.50 mssql2.dillards.com:92.242.144.50 mssql3.dillards.com:92.242.144.50 mssql4.dillards.com:92.242.144.50 mssgl5.dillards.com:92.242.144.50 postgres.dillards.com:92.242.144.50 postgres1.dillards.com:92.242.144.50 postgres2.dillards.com:92.242.144.50 postgres3.dillards.com:92.242.144.50 postgres4.dillards.com:92.242.144.50 postgres5.dillards.com:92.242.144.50 db.dillards.com:92.242.144.50 db1.dillards.com:92.242.144.50 db2.dillards.com:92.242.144.50 db3.dillards.com:92.242.144.50 db4.dillards.com:92.242.144.50 db5.dillards.com:92.242.144.50 database.dillards.com:92.242.144.50 database1.dillards.com:92.242.144.50 database2.dillards.com:92.242.144.50

dns.dillards.com:92.242.144.50

# Infrastructure Identification

### **DNS Brute Force Results (cont)**

database3.dillards.com:92.242.144.50 database4.dillards.com:92.242.144.50 database5.dillards.com:92.242.144.50 mail.dillards.com:199.16.132.249 mail1.dillards.com:92.242.144.50 mail2.dillards.com:92.242.144.50 mail3.dillards.com:92.242.144.50 mail4.dillards.com:92.242.144.50 mail5.dillards.com:92.242.144.50 imail.dillards.com:92.242.144.50 imail1.dillards.com:92.242.144.50 imail2.dillards.com:92.242.144.50 imail3.dillards.com:92.242.144.50 imail4.dillards.com:92.242.144.50 imail5.dillards.com:92.242.144.50 mx.dillards.com:92.242.144.50 mx1.dillards.com:92.242.144.50 mx2.dillards.com:92.242.144.50 mx3.dillards.com:92.242.144.50 mx4.dillards.com:92.242.144.50 mx5.dillards.com:92.242.144.50 smtp.dillards.com:92.242.144.50 smtp1.dillards.com:92.242.144.50 smtp2.dillards.com:92.242.144.50 smtp3.dillards.com:92.242.144.50 smtp4.dillards.com:92.242.144.50 smtp5.dillards.com:92.242.144.50 imap.dillards.com:92.242.144.50 imap1.dillards.com:92.242.144.50 imap2.dillards.com:92.242.144.50 imap3.dillards.com:92.242.144.50 imap4.dillards.com:92.242.144.50 imap5.dillards.com:92.242.144.50 pop.dillards.com:92.242.144.50 pop1.dillards.com:92.242.144.50 pop2.dillards.com:92.242.144.50 pop3.dillards.com:92.242.144.50 pop4.dillards.com:92.242.144.50 pop5.dillards.com:92.242.144.50 webmail.dillards.com:92.242.144.50 webmail1.dillards.com:92.242.144.50 webmail2.dillards.com:92.242.144.50 webmail3.dillards.com:92.242.144.50 webmail4.dillards.com:92.242.144.50 webmail5.dillards.com:92.242.144.50 email.dillards.com:92.242.144.50 email1.dillards.com:92.242.144.50 email2.dillards.com:92.242.144.50 email3.dillards.com:92.242.144.50 email4.dillards.com:92.242.144.50 email5.dillards.com:92.242.144.50

exchange.dillards.com:92.242.144.50 exchange1.dillards.com:92.242.144.50 exchange2.dillards.com:92.242.144.50 exchange3.dillards.com:92.242.144.50 exchange4.dillards.com:92.242.144.50 exchange5.dillards.com:92.242.144.50 sendmail.dillards.com:92.242.144.50 sendmail1.dillards.com:92.242.144.50 sendmail2.dillards.com:92.242.144.50 sendmail3.dillards.com:92.242.144.50 sendmail4.dillards.com:92.242.144.50 sendmail5.dillards.com:92.242.144.50 louts.dillards.com:92.242.144.50 louts1.dillards.com:92.242.144.50 louts2.dillards.com:92.242.144.50 louts3.dillards.com:92.242.144.50 louts4.dillards.com:92.242.144.50 louts5.dillards.com:92.242.144.50 notes.dillards.com:92.242.144.50 notes1.dillards.com:92.242.144.50 notes2.dillards.com:92.242.144.50 notes3.dillards.com:92.242.144.50 notes4.dillards.com:92.242.144.50 notes5.dillards.com:92.242.144.50 test.dillards.com:92.242.144.50 test1.dillards.com:92.242.144.50 test2.dillards.com:92.242.144.50 test3.dillards.com:92.242.144.50 test4.dillards.com:92.242.144.50 test5.dillards.com:92.242.144.50 logs.dillards.com:92.242.144.50 logs1.dillards.com:92.242.144.50 logs2.dillards.com:92.242.144.50 logs3.dillards.com:92.242.144.50 logs4.dillards.com:92.242.144.50 logs5.dillards.com:92.242.144.50 printer.dillards.com:92.242.144.50 printer1.dillards.com:92.242.144.50 printer2.dillards.com:92.242.144.50 printer3.dillards.com:92.242.144.50 printer4.dillards.com:92.242.144.50 printer5.dillards.com:92.242.144.50 stage.dillards.com:92.242.144.50 stage1.dillards.com:92.242.144.50 stage2.dillards.com:92.242.144.50 stage3.dillards.com:92.242.144.50 stage4.dillards.com:92.242.144.50 stage5.dillards.com:92.242.144.50 staging.dillards.com:92.242.144.50 staging1.dillards.com:92.242.144.50 staging2.dillards.com:92.242.144.50 staging3.dillards.com:92.242.144.50 staging4.dillards.com:92.242.144.50 staging5.dillards.com:92.242.144.50

dev1.dillards.com:92.242.144.50 dev2.dillards.com:92.242.144.50 dev3.dillards.com:92.242.144.50 dev4.dillards.com:92.242.144.50 dev5.dillards.com:92.242.144.50 devel.dillards.com:92.242.144.50 devel1.dillards.com:92.242.144.50 devel2.dillards.com:92.242.144.50 devel3.dillards.com:92.242.144.50 devel4.dillards.com:92.242.144.50 devel5.dillards.com:92.242.144.50 ppp.dillards.com:92.242.144.50 ppp1.dillards.com:92.242.144.50 ppp2.dillards.com:92.242.144.50 ppp3.dillards.com:92.242.144.50 ppp4.dillards.com:92.242.144.50 ppp5.dillards.com:92.242.144.50 chat.dillards.com:92.242.144.50 chat1.dillards.com:92.242.144.50 chat2.dillards.com:92.242.144.50 chat3.dillards.com:92.242.144.50 chat4.dillards.com:92.242.144.50 chat5.dillards.com:92.242.144.50 irc.dillards.com:92.242.144.50 irc1.dillards.com:92.242.144.50 irc2.dillards.com:92.242.144.50 irc3.dillards.com:92.242.144.50 irc4.dillards.com:92.242.144.50 irc5.dillards.com:92.242.144.50 eng.dillards.com:92.242.144.50 eng1.dillards.com:92.242.144.50 eng2.dillards.com:92.242.144.50 eng3.dillards.com:92.242.144.50 eng4.dillards.com:92.242.144.50 eng5.dillards.com:92.242.144.50 admin.dillards.com:92.242.144.50 admin1.dillards.com:92.242.144.50 admin2.dillards.com:92.242.144.50 admin3.dillards.com:92.242.144.50 admin4.dillards.com:92.242.144.50 admin5.dillards.com:92.242.144.50 unix.dillards.com:92.242.144.50 unix1.dillards.com:92.242.144.50 unix2.dillards.com:92.242.144.50 unix3.dillards.com:92.242.144.50 unix4.dillards.com:92.242.144.50 unix5.dillards.com:92.242.144.50 linux.dillards.com:92.242.144.50 linux1.dillards.com:92.242.144.50 linux2.dillards.com:92.242.144.50 linux3.dillards.com:92.242.144.50 linux4.dillards.com:92.242.144.50 linux5.dillards.com:92.242.144.50

dev.dillards.com:92.242.144.50

windows.dillards.com:92.242.144.50 windows1.dillards.com:92.242.144.50 windows2.dillards.com:92.242.144.50 windows3.dillards.com:92.242.144.50 windows4.dillards.com:92.242.144.50 windows5.dillards.com:92.242.144.50 sun.dillards.com:92.242.144.50 sun1.dillards.com:92.242.144.50 sun2.dillards.com:92.242.144.50 sun3.dillards.com:92.242.144.50 sun4.dillards.com:92.242.144.50 sun5.dillards.com:92.242.144.50 solaris.dillards.com:92.242.144.50 solaris1.dillards.com:92.242.144.50 solaris2.dillards.com:92.242.144.50 solaris3.dillards.com:92.242.144.50 solaris4.dillards.com:92.242.144.50 solaris5.dillards.com:92.242.144.50 apple.dillards.com:92.242.144.50 apple1.dillards.com:92.242.144.50 apple2.dillards.com:92.242.144.50 apple3.dillards.com:92.242.144.50 apple4.dillards.com:92.242.144.50 apple5.dillards.com:92.242.144.50 hpux.dillards.com:92.242.144.50 hpux1.dillards.com:92.242.144.50 hpux2.dillards.com:92.242.144.50 hpux3.dillards.com:92.242.144.50 hpux4.dillards.com:92.242.144.50 hpux5.dillards.com:92.242.144.50 hp-ux.dillards.com:92.242.144.50 hp-ux1.dillards.com:92.242.144.50 hp-ux2.dillards.com:92.242.144.50 database3.dillards.com:92.242.144.50 database4.dillards.com:92.242.144.50 database5.dillards.com:92.242.144.50 mail.dillards.com:199.16.132.249 mail1.dillards.com:92.242.144.50 mail2.dillards.com:92.242.144.50 mail3.dillards.com:92.242.144.50 mail4.dillards.com:92.242.144.50 mail5 dillards com:92 242 144 50

### Statistics

432 common c-name lookups were successful on dillards.com

List obtained using Blindcrawl

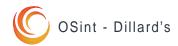

# Infrastructure Identification

### **DNS Bruteforce Follow-up**

There are two unique IP addresses provided by Blindcrawl:

• 23.0.28.228

• 92.242.144.50

IP address: 23.0.28.228

Host name: a23-0-28-

228.deploy.static.akamaitechnologies.com

23.0.28.228 is from United States

NetRange: 23.0.0.0 - 23.15.255.255

CIDR: 23.0.0.0/12

Domain Name: AKAMAITECHNOLOGIES.COM

Registrar: TUCOWS DOMAINS INC

Name Server: AXO.AKAMAISTREAM.NET

Name Server: AX1.AKAMAISTREAM.NET

Name Server: AX2.AKAMAISTREAM.NET

Name Server: AX3.AKAMAISTREAM.NET

Name Server: NS2-32.AKAMAISTREAM.NET

Name Server: NS3-32.AKAMAISTREAM.NET

Name Server: NS6-32.AKAMAISTREAM.NET

Name Server: P5.AKAMAISTREAM.NET

Name Server: P6.AKAMAISTREAM.NET

Name Server: P7.AKAMAISTREAM.NET

Name Server: P8.AKAMAISTREAM.NET

IP address: 92.242.144.50

No host name is associated with this IP address

92.242.144.50 is from United Kingdom

OrgName: RIPE Network Coordination Centre

NetRange: 92.0.0.0 - 92.255.255.255

CIDR: 92.0.0.0/8

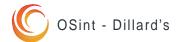

# Network Diagram

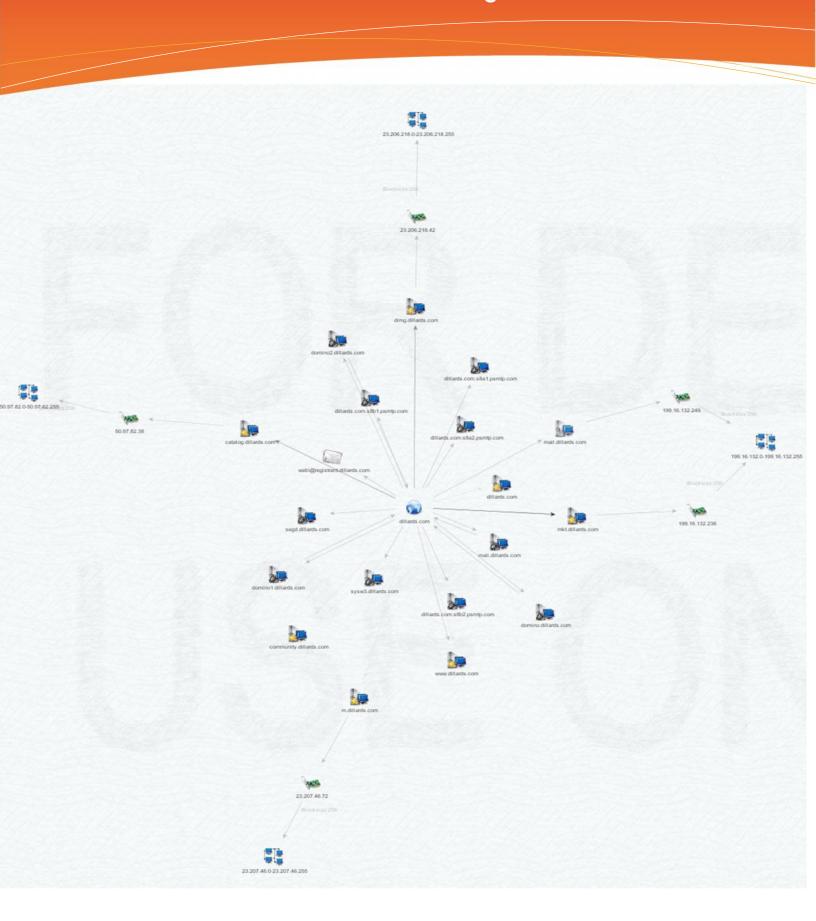

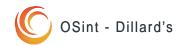

# Associated Infrastructure

### Operating Systems of critical servers Search Web by Domain

Explore 1,683,844 web sites visited by users of the Netcraft Toolbar

13th December 2014

| Search:       |   |              | search tips |
|---------------|---|--------------|-------------|
| site contains | • | dillards.com | lookup!     |

example: site contains .netcraft.com

### Results for dillards.com

Found 3 sites Site Site Report First seen Netblock 05 1. www.dillards.com march 1996 akamai technologies linux 2. mkt.dillards.com november 2005 dillard's store services inc. windows server 2008 april 2004 3. dillards.com dillard's store services inc. unknown

COPYRIGHT © NETCRAFT LTD 2014. ALL RIGHTS RESERVED.

(Source: netcraft.com - Table 6)

### Follow-up Information On (mkt.dillards.com)

IP address: 199.16.132.236 Host name: mkt.dillards.com

Alias: mkt.dillards.com

199.16.132.236 is from United States

Answer records: mkt.dillards.com 199.16.132.236

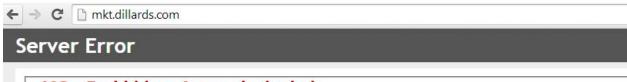

403 - Forbidden: Access is denied.

You do not have permission to view this directory or page using the credentials that you supplied.

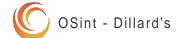

# Advanced Infrastructure Identification

### **Associated Web Domains**

The following web addresses are under the control, falling within Dillards.com /22 IP block.

| 199.16.133.10  | origin.www.dillards.com     | alexmariecollection.com, alexmariefootwear.com, allisondaley.com, amyscloset.us, antoniomelani.com, astorlane.com, austinreed.us, bechamel.us, bodybathhome.com, brideideas.us, brioso.us, cabernetcouture.com, carriehulton.com, casterknott.com, cezanne.biz, chelseaandviolet.com, chelseaviolet.com, classclub.us, contigoonline.com, copperkey.us, copperkeyclothingcompany.com, cypresslinks.com, danielcremieux.us, danielcremieux.usa.com, delendrecies.com, denimridge.com, diffusion-d.com, diffusiond.com, dillard.com, dillards-inc.com, dillards-shoes.com, dillards-travel.com, dillards.com, dillards-shoes.com, dillardsshoes.com, dillardsshoes.com, dillardsshoppingspree.com, dillardstravel.com, dillardstravel.com, dillardstravel.com, dillardstramings.com, dillardsuggs.com, ereceiptdillards.com, ereceiptdillards.net, ereceiptdillards.com, ereceiptdillards.net, ereceiptdillards.com, ereceiptdillards.net, eneceiptdillards.com, ereceiptdillards.net, ereceiptdellilards.com, ereceiptdillards.net, ereceiptdellilards.com, ereceiptdillards.net, ereceiptdellilards.com, ereceiptdillards.com, ereceiptdillards.com, indicated evaluation, evaluation, eva |
|----------------|-----------------------------|----------------------------------------------------------------------------------------------------|
| 199.16.133.12  | origin.m.dillards.com       |                                                                                                    |
| 199.16.133.19  | rss.dillards.com            |                                                                                                    |
| 199.16.133.20  | privatelabel.dillards.com   | glacierpeak.us                                                                                                    |
| 199.16.133.25  | ebiz.dillards.com           |                                                                                                    |
| 199.16.133.234 | origin.iperf.dillards.com   |                                                                                                    |
| 199.16.133.235 | origin.m.iperf.dillards.com |                                                                                                    |
| 199.16.135.230 | vcse.dillards.com           |                                                                                                    |
| 199.16.135.232 | mail1.ereceiptdillards.com  |                                                                                                    |
| 199.16.135.233 | mail2.ereceiptdillards.com  |                                                                                                    |
| 199.16.135.248 | host-248.dillards.com       | han be not Table 7                                                                                                    |

Source: bgp.he.net - Table 7

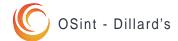

# Advanced Infrastructure Identification

### **Nmap List Scan**

The open source port scanner Nmap was initiated using a List Scan (-sL) against Dillards IP range (199.16.132.0-199.16.135.255). The List following is all active ip address.

### Nmap -sL 199.16.132.0-199.16.135.255 (Results Edited)

```
ddsv1.dillards.com (199.16.132.60)ddsv2.dillards.com (199.16.132.61)
mail.mktdillards.com (199.16.132.230)mail1.mktdillards.com (199.16.132.231)mail2.mktdillards.com (199.16.132.232)mail3.mktdillards.com
(199.16.132.233)mail4.mktdillards.com (199.16.132.234)mail5.mktdillards.com (199.16.132.235)
sa.dillards.com (199.16.132.240)
sat.dillards.com (199.16.132.241)
mail.dillards-inc.com (199.16.132.249)
gm.dillards.com (199.16.132.250)
ws.dillards.com (199.16.133.8)
wst.dillards.com (199.16.133.9)
origin.www.dillards.com (199.16.133.10)
origin.m.dillards.com (199.16.133.12)
rss.dillards.com (199.16.133.19)
privatelabel.dillards.com (199.16.133.20)
ebiz.dillards.com (199.16.133.25)
vcse.dillards.com (199.16.135.230)
mail1.ereceiptdillards.com (199.16.135.232)
mail2.ereceiptdillards.com (199.16.135.233)
host-248.dillards.com (199.16.135.248)
```

### Nmap -p 443,444,8443,8080,8088 --open --script ssl-cert 199.16.133.0-199.16.135.255 (Results Edited)

```
199.16.132.0-255 --- All ports open on up hosts (96 hosts up)
199.16.133.0-255 --- All ports open on up hosts (110 hosts up)
199.16.134.0-255 --- All ports open on up hosts (85 hosts up)
199.16.135.0-255 --- All ports open on up hosts (91 hosts up)
```

```
| sal-cert: Subject: commonName=www.dillards.com/organizationName=Dillard's, Inc/stateOrProvinceName=Arkansas/countryName=US
| Issuer: commonName=VeriSign Class 3 Secure Server CA - G3/organizationName=VeriSign, Inc./countryName=US
| Public Key type: rsa
| Public Key type: rsa
| Public Key bits: 2048
| Not valid before: 2014-04-22 00:00:00
| Not valid after: 2017-06-19 23:59:59
| MD5: 87bb 6169 512f 0e5c 95bd a6f4 aa07 0ad5
|_SHA-1: 8d28 fc40 d476 d1b8 4613 c66e 6d4a 70e8 2218 3f96
```

Zenmap used to produce image

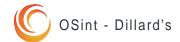

# Advanced Infrastructure Identification

### **Load Balancer Detection**

In order to determine if Dillards.com has a deployed load balancer two scans were used. The first tool used was 'Load Balance Detector 0.2', the second tool was 'Halberd 0.2.3'. As the results indicate, a load balancer is deployed by Dillards.com.

### Load Balancing Detector 0.2

Checking for DNS-Loadbalancing: NOT FOUND

Checking for HTTP-Loadbalancing [Diff]: Ncat: Connection reset by peer.

### **FOUND**

- > HTTP/1.1 301 Moved Permanently
- > Location: http://www.dillards.com/
- > Connection: close
- > Content-Type: text/html; charset=iso-8859-1
- > dillards.com does Load-balancing. Found via Methods: HTTP[Diff]

### Halberd 0.2.3

```
halberd 0.2.3 (18-Jul-2007)
INFO looking up host dillards.com...
INFO host lookup done.
                                2 | replies: 103 | missed:
                      ] clues:
199.16.133.10
             [#####
*** finished (Connection refused) ***
server 1:
difference: -28800 seconds
successful requests: 103 hits (100.00%)
cookie(s):
 TLTHID=736359B883D0108301689743348B9F20; Path=/
 TLTSID=736359B883D0108301689743348B9F20; Path=/
 TLTUID=736359B883D0108301689743348B9F20; Path=/; Expires=Sun, 14-12-2024 20:33
:24 GMT
header fingerprint: ec4b90ca7f987e19039d09643aae373ebb1d946b
strategicsec@ubuntu:~/toolz$
```

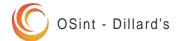

# **Email Address Discovery**

### **Email Addresses Discovered**

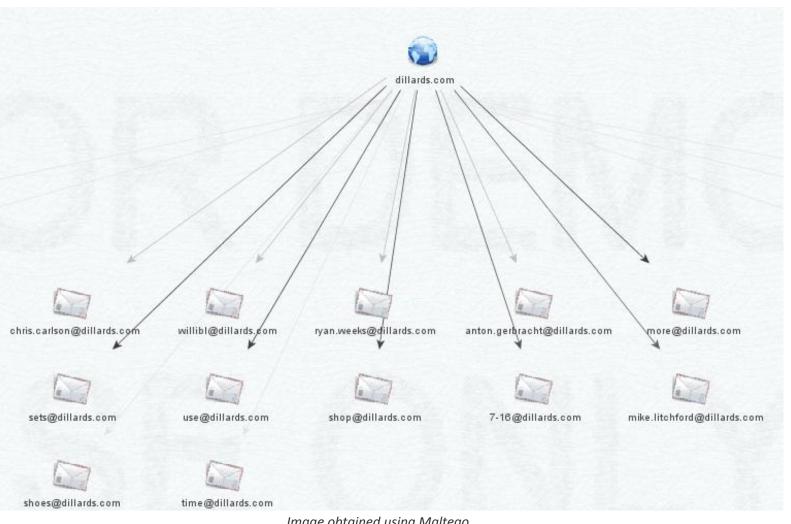

Image obtained using Maltego

# **Email Address Discovery**

### **Active Email Discovery**

Of the list of email addresses provided by Maltego a follow up was preformed to detect the active emails among those previously listed – two were confirmed active. The service used was Email Dossier hosted by Central Ops (centralops.com).

Validating shoes@dillards.com...

### Validation results

confidence rating: 3 - SMTP

The email address passed this level of validation without an error. However, it is not guaranteed to be

a good address. more info

canonical address: <shoes@dillards.com>

Validating mike.litchford@dillards.com...

### Validation results

confidence rating: 3 - SMTP

The email address passed this level of validation without an error. However, it is not guaranteed to be

a good address. more info

canonical address: <mike.litchford@dillards.com>

### MX records

| preference | exchange                    | IP address (if included) |
|------------|-----------------------------|--------------------------|
| 100        | dillards.com.s8a1.psmtp.com | [64.18.7.10]             |
| 200        | dillards.com.s8a2.psmtp.com |                          |
| 300        | dillards.com.s8b1.psmtp.com | [64.18.7.13]             |
| 400        | dillards.com.s8b2.psmtp.com |                          |
| 500        | mail.dillards.com           | [199.16.132.249]         |
| 600        | sysw3.dillards.com          |                          |
| 700        | domino.dillards.com         | [199.16.135.248]         |
| 701        | domino1.dillards.com        | [199.16.135.248]         |
| 702        | domino2.dillards.com        |                          |
| 703        | segd.dillards.com           |                          |

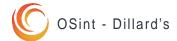

# Intrusion Prevention Detection

### **IPS Detection**

To find out if Dillards.com is running an IPS the open source script OSSTMM was used. The results show there is no IDS in place.

```
strategicsec@ubuntu:~$ osstmm-afd -P HTTP -t www.dillards.com -v
Performing active fitering detection against the following target;
HTTP://www.dillards.com:80/
```

```
Target appears to be clean - no active filtering detected.
```

Images taken of OSSTMM IPS detection script

No active filtering detected, a more advanced scan was preformed to confirm.

```
strategicsec@ubuntu:~$ cat /etc/xinetd.d/ssltest
#default: off
#description: OpenSSL s client proxy (just change the target url)
service ssltest
disable = no
socket_type = stream
port = 8888
wait = no
protocol = tcp
user = root
server = /home/strategicsec/toolz/ssl_proxy.sh
only from = 127.0.0.1
bind = 127.0.0.1
strategicsec@ubuntu:~$ cat /home/strategicsec/toolz/ssl_proxy.sh
#!/bin/bash
openssl s client -quiet -connect www.strategicsec.com:443 2>/dev/null
strategicsec@ubuntu:~$ service xinetd status
xinetd start/running, process 933
strategicsec@ubuntu:~$ osstmm-afd -P HTTP -t 127.0.0.1 -p 8888 -v
Performing active fitering detection against the following target;
HTTP://127.0.0.1:8888/
```

Target appears to be clean - no active filtering detected.

Images taken of OSSTMM IPS detection script

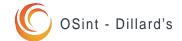

# Web Application Firewall Detection

### **WAF Detection**

```
strategicsec@ubuntu:~/toolz/wafw00f$ python wafw00f.py http://www.dillards.com

^ ^
///7/ /.' \ / __///7/ /,' \ / __/
| V V // o // _/ | V V // o // o // _/
|_n_,'/_n_//_/ |_n_,' \_,' \_,'/_/

WAFW00F - Web Application Firewall Detection Tool

By Sandro Gauci && Wendel G. Henrique

Checking http://www.dillards.com
Generic Detection results:
No WAF detected by the generic detection
Number of requests: 10
```

Image generated via WafWoof

```
Nmap done: 1 IP address (1 host up) scanned in 2.66 seconds strategicsec@ubuntu:~/toolz$ sudo nmap -p 80 --script http-waf-detect.nse dilla ds.com

Starting Nmap 6.25 ( http://nmap.org ) at 2014-12-14 15:17 PST
Nmap scan report for dillards.com (199.16.133.10)
Host is up (0.030s latency).
rDNS record for 199.16.133.10: origin.www.dillards.com
PORT STATE SERVICE
80/tcp open http
| http-waf-detect: IDS/IPS/WAF detected:
|_dillards.com:80/?p4yl04d3=<script>alert(document.cookie)</script>
Nmap done: 1 IP address (1 host up) scanned in 2.73 seconds
```

Image generated via Nmap

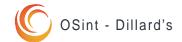